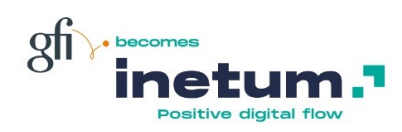

# POC - Azure Virtual Desktop

Implémentation de la solution AVD sous la forme d'un POC de 5 jours

### **Pourquoi réaliser un POC Azure Virtual Desktop?**

Pour implémenter les fondamentaux d'une une solution de postes de travail virtuel dans le Cloud Microsoft. Cela vous permettra de répondre à vos enjeux d'accès distant, d'étendre le télétravail ou encore de besoin métiers spécifique tel que CAO, DAO, Poste temporaire,…

#### Qu'est ce le POC Azure Virtual Desktop ?

Réalisation d'un POC Azure Virtual Desktop permettant de disposer d'une ou de plusieurs machines virtuelles Windows 10 Mono et/ou Multisessions jointes à votre domaine Active Directory en vous garantissant une utilisation similaire à un poste de travail Windows 10 traditionnel.

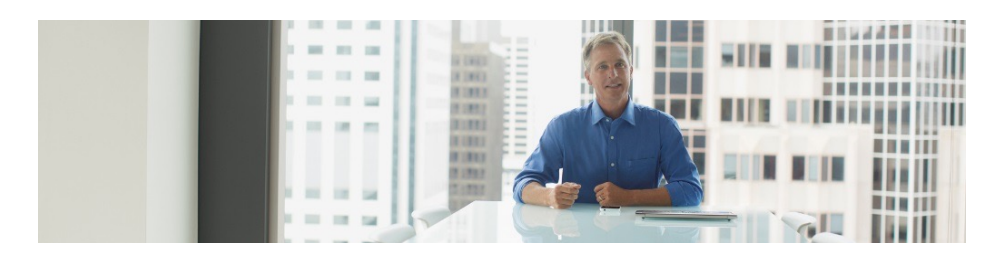

### Publication d'applications Publication de bureau

- Publier vos applications métiers ou bureautiques
- Publier des applications 3D grâce au support des GPU dans WVD

**Fournir à vos utilisateurs des applications spécifiques depuis leur poste de travail habituel**

## Windows 10

- Mettre à disposition rapidement des bureaux complets Windows 10 à vos utilisateurs pour la mise en place du télétravail
- Proposer la même expérience qu'un poste de travail traditionnel

**Fournir une expérience Windows 10 native à vos utilisateurs**

### **Pourquoi implémenter un POC Azure Virtual Desktop ?**

a br

- Comprendre le fonctionnement d'Azure Virtual Desktop
- Disposer de poste de travail Windows 10 dans Azure
- Publier des applications ou des bureaux complets à vos utilisateurs
- Répondre à vos enjeux métiers de façon simple et sécurisé

#### Se connecter depuis n'importe où

- Connexion depuis un ordinateur personnel
- Connexion depuis une tablette Android ou Apple
- Connexion via un client AVD dédié ou depuis un simple navigateur internet

**Permettre l'accès depuis internet à votre environnement sans nécessiter de connexion VPN**

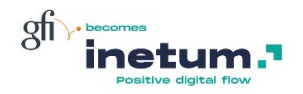